**adad95 – Magnetkarte einlesen** Ausgabe:09.01.2024

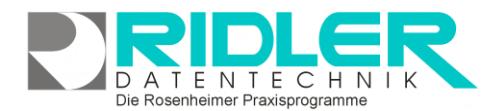

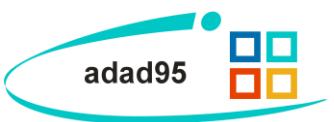

## **Magnetkarte einlesen:**

An Mitglieder werden üblicherweise **Mitgliedskarten** ausgegeben. Der Check-In unterstützt das Magnetkartensystem.

Zur Verwendung als Mitgliedskarten werden bereits numerierte Magnetkarten empfohlen. So ist ein relativ teurer Magnetkarteschreiber entbehrlich. Fertig konfektionierte Magnetkarten sind mit und ohne individuellen Aufdruck erhältlich: [Google zeigt ein reichhaltiges Angebot.](http://www.google.de/search?hl=de&rls=GGLD,GGLD:2005-21,GGLD:de&sa=X&oi=spell&resnum=0&ct=result&cd=1&q=nummerierte+Magnetkarten&spell=1)

Durch die bestehende Numerierung ist es not-wendig die Magnetkarte einmalig dem [Mitglied](Mitarbeiterverwaltung.pdf)

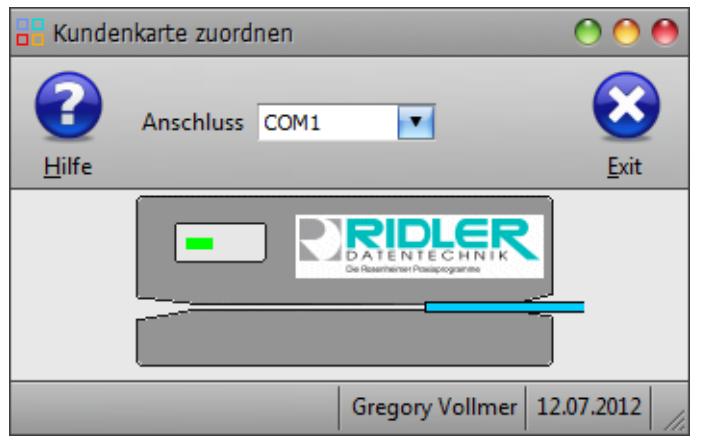

zuzuordnen. Mit der Anzeige der Maske wurde der Magnetkartenleser aktiviert und wartet auf das Einlesen der Karte. Dies ist durch Animation Kartenddurchzug dargestellt.

Die Magnetkarte ist **auf dem Kopf** stehend mit **Magnetstreifen hinten** zügig durchzuziehen. Der erfolgreiche Lesevorgang wird durch **Beep** quittiert und die Verbindung **Mitglied -> Magnetkarte** hergestellt. Um Magnetkarten von ausgeschiedenen Mitgliedern zu recyceln weisen, wird die alte Magnetkarte einfach einem neuem Mitglied zugewiesen.

adad95 ist angepaßt auf den Magnetkartenleser: **JC-1260U5W der Firma Jarltech**. Andere Geräte werden ausdrücklich nicht unterstützt. Der Leser kann bei Jarltech oder bei Ridler Datentechnik bezogen werden.

Der Magnetkartenleser kann auch zum Lesen der EC – Karte verwendet werden.

Der Magnetkartenleser kann auch über Ridler Datentechnik bezogen werden, hier geht's zur [Bestellung.](http://www.adad95.de/PreiseBestellung.aspx)

**Weitere relevante Dokumente:** [Zurück zum Inhaltsverzeichnis](HilfeAufrufen.pdf) [Mitgliederverwaltung](Mitgliederverwaltung.pdf) [Check –](Mitglieder_Check-in.pdf) In

**Ihre Notizen:**

Die Rosenheimer Praxisprogramme - bewährt seit 1987